*Quick Reference Card - Basic* **PA40 Demotion**

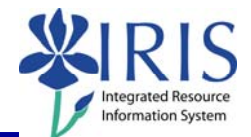

**Process:** Use PA40 to enter a Demotion. A Demotion action takes place when an employee is demoting from one position to another position. This process is onestep performed by the Receiving department.

**Role:** Personnel Administrators **Frequency:** When Needed

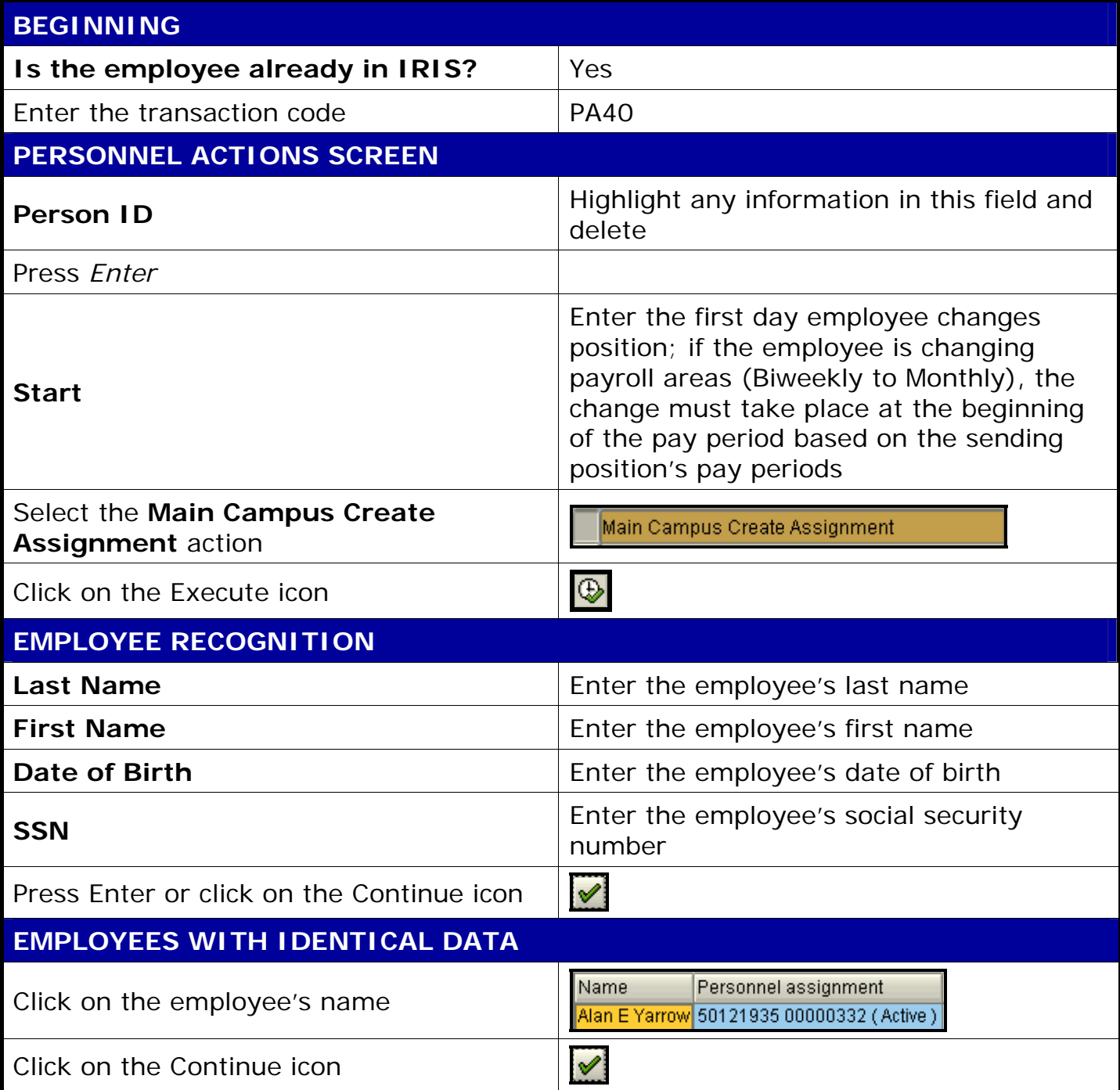

**Course Material ● Transaction Procedures ● Transaction Simulations ● Online Feedback Form** 

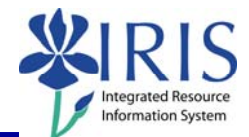

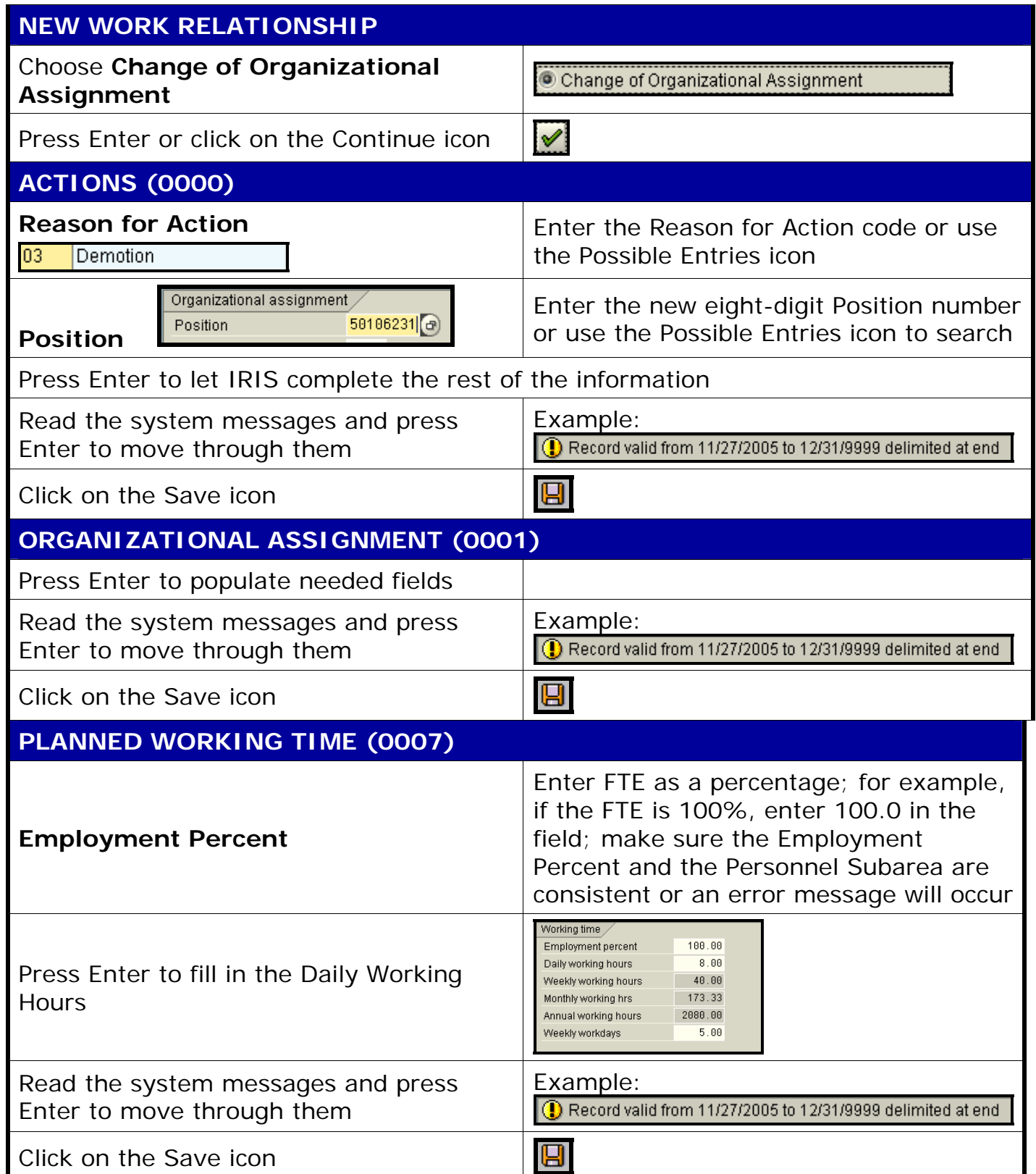

## *Quick Reference Card - Basic* **PA40 Demotion**

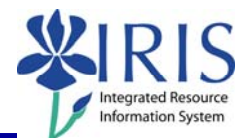

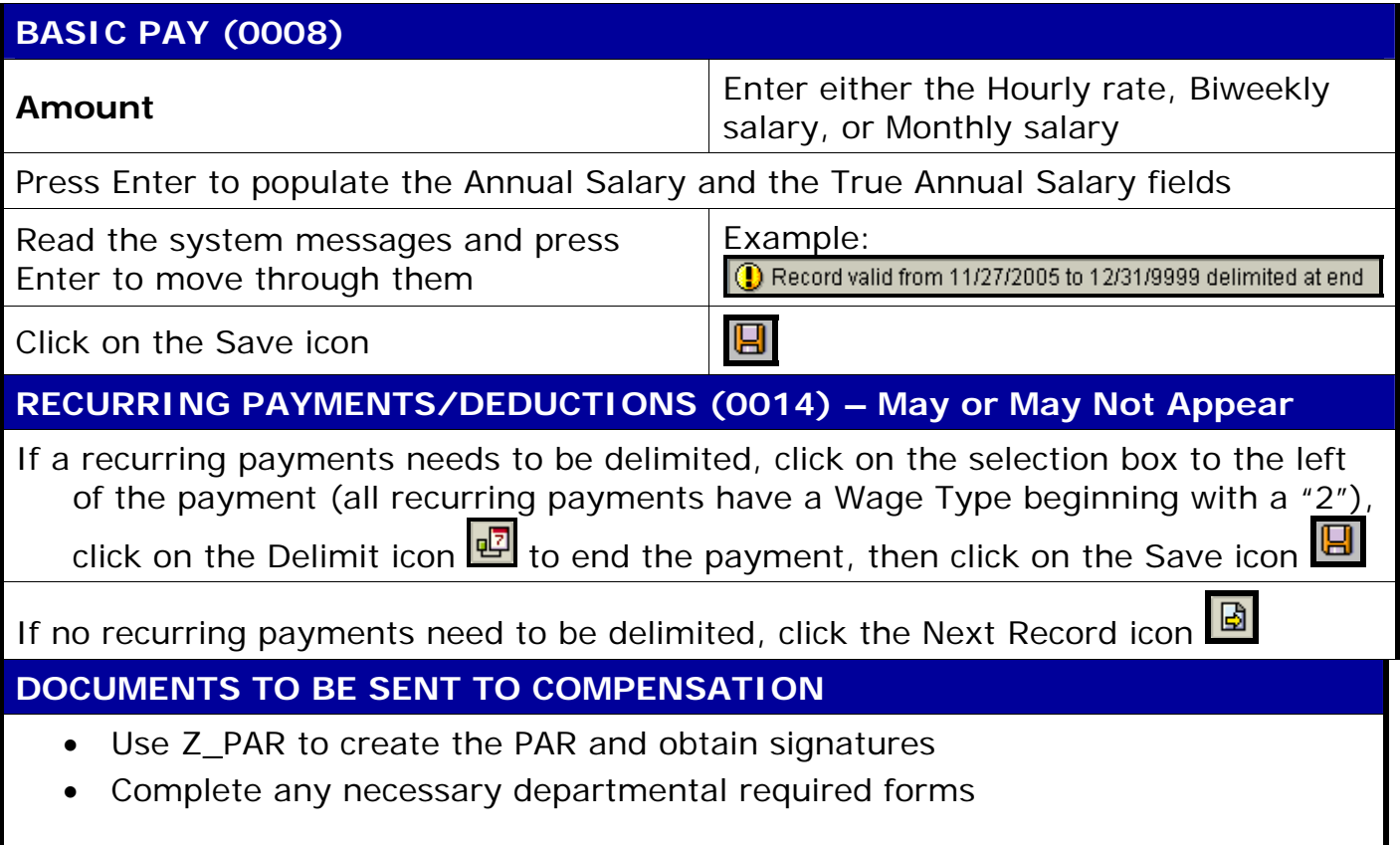

3